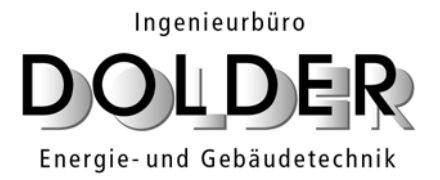

**Markus Dolder Dipl. HLK Ing. HTL Pelikanstrasse 7 CH - 6004 Luzern**

**Tel. +41 -(0)41 - 422 00 22 Fax + 41- (0)41 - 422 00 25 [www.dolder-ing.ch](http://www.dolder-ing.ch)** 

**EUR ING (FEANI) REG ∙ STV ∙ SWKI**

**MWST 380 320** 

# **Checklisten und Beispiele Druckluftoptimierung**

# **für das**

# **Referat an der Veranstaltung "Effiziente Elektroantriebe" des SWISSMEM**

**Version P1.1** 

**Luzern, 28.12.2004 Rev.** 

## **Inhaltsverzeichnis**

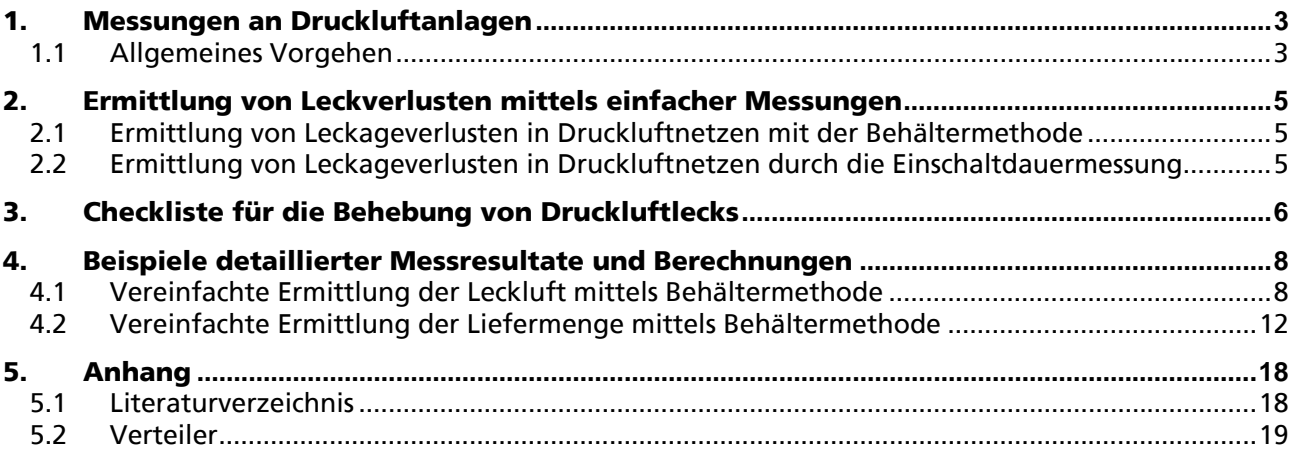

#### **Autor**

Markus Dolder Ingenieurbüro Dolder, 6004 Luzern Energie- und Gebäudetechnik

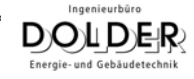

# <span id="page-2-0"></span>**1. Messungen an Druckluftanlagen**

#### **1.1 Allgemeines Vorgehen**

Nachfolgend wird aufgelistet, welche Fragen bei Messungen für Druckluftoptimierungen beantwortet werden sollen und mit welchem Vorgehen sie beantwortet werden können. Gibt es mehrere Möglichkeiten, sind diese mit Buchstaben getrennt aufgeführt.

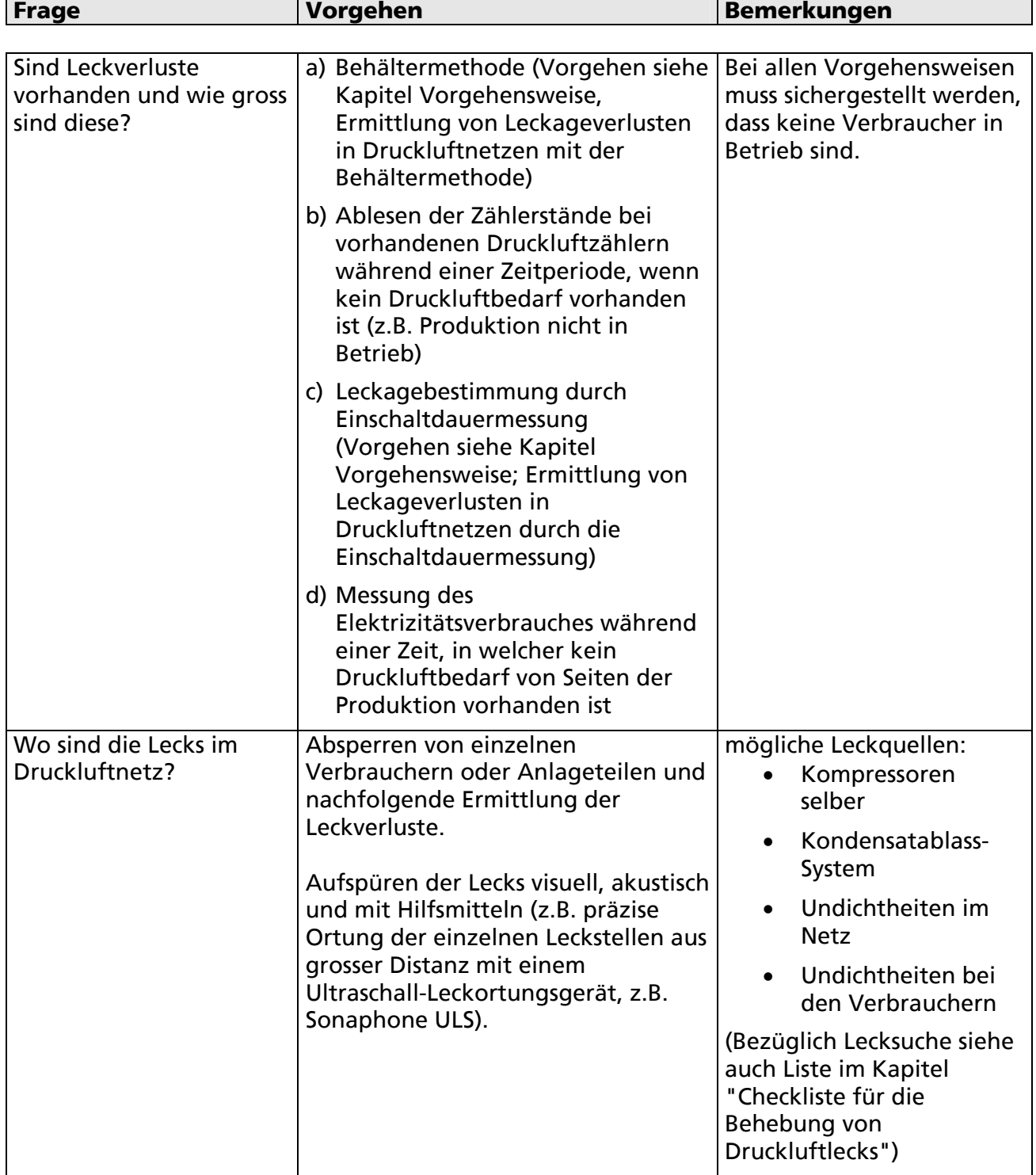

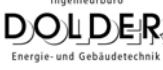

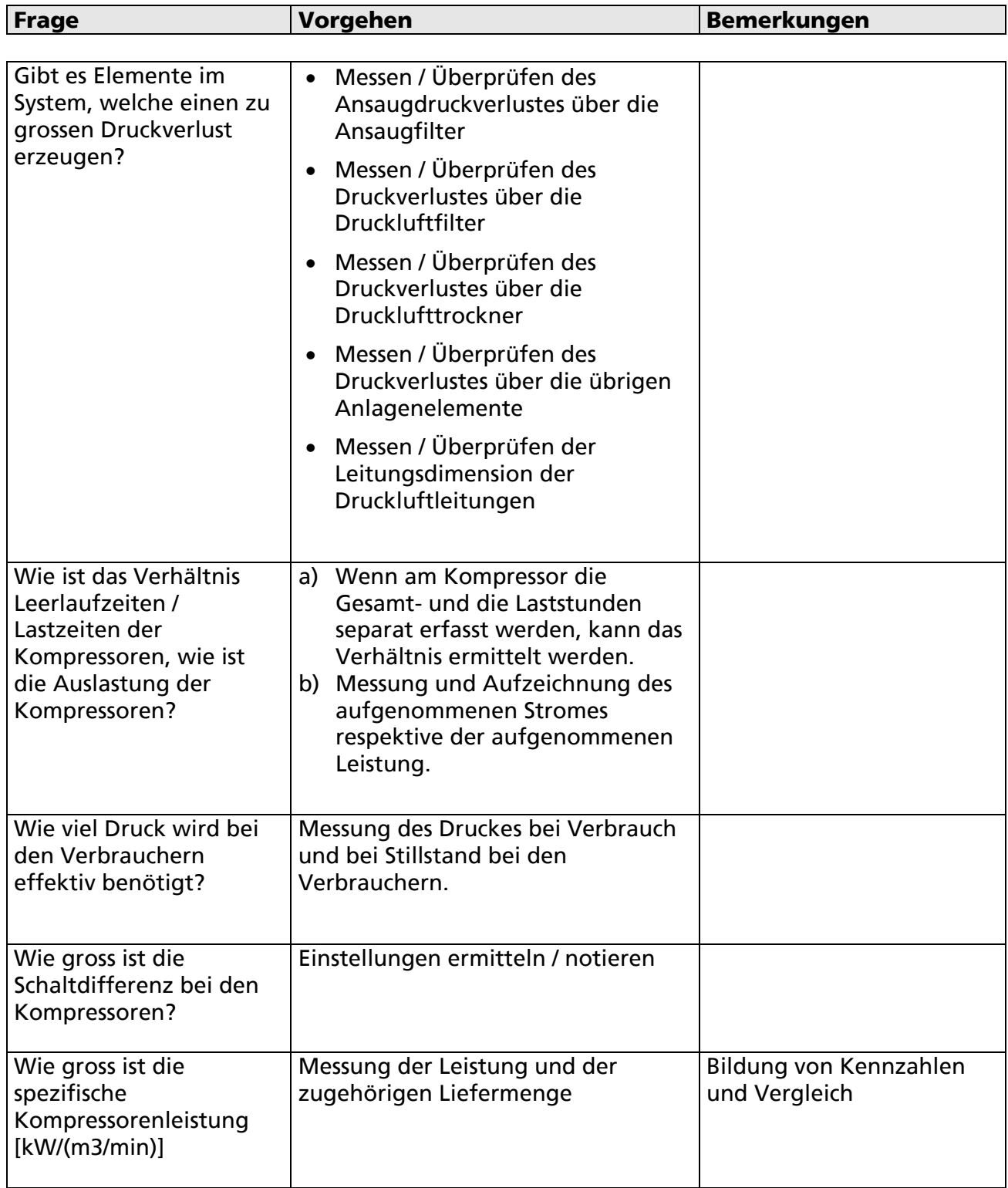

**Tabelle 1.1: Allgemeines Vorgehen für Messungen an Druckluftanlagen**

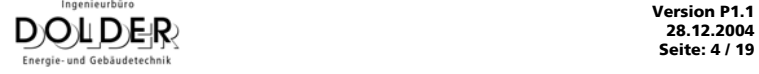

## <span id="page-4-0"></span>**2. Ermittlung von Leckverlusten mittels einfacher Messungen**

### **2.1 Ermittlung von Leckageverlusten in Druckluftnetzen mit der Behältermethode**

Ist ein Druckluftbehälter vorhanden, können mit diesem Verfahren die Leckverluste abgeschätzt werden. Das Verfahren ist in [3, Kapitel 7.8, Seiten 38/39] und in [1, Seiten 165] beschrieben. Bei grossen Leitungsnetzen ist der Netzinhalt ebenfalls zu berücksichtigen.

$$
V_{L} = \frac{V_{B} \cdot (p_{A} - p_{E})}{t}
$$
  
\n
$$
V_{L} = \text{Leckagemenge}
$$
 [Liter/min]  
\n
$$
V_{B} = \text{Volume Druckbehälter und Leitungen}
$$
 [Liter]  
\n
$$
p_{A} = \text{Druckbehälter Andruck}
$$
 [barü]  
\n
$$
p_{E} = \text{Druckbehälter Enddruck}
$$
 [barü]  
\n
$$
t = \text{Messageer Enddruck}
$$

Voraussetzung: Sämtliche Verbraucher sind abgestellt.

Eine ausgewählte Messung und nachfolgende Ermittlung der Werte ist im Kapitel "Detaillierte Messresultate und Berechnungen" als Beispiel eingefügt.

### **2.2 Ermittlung von Leckageverlusten in Druckluftnetzen durch die Einschaltdauermessung**

Die zweite Methode zur Bestimmung der Leckagemenge V<sub>u</sub> ist die über die Einschaltdauermessung des Kompressors. Diese Methode ist nur bei Kompressoren mit Aussetz- und Leerlaufbetrieb anwendbar. Die Verbraucher am Netz sind abgeschaltet. Durch die Leckage im System wird Druckluft verbraucht und der Netzdruck sinkt. Der Kompressor muss diese Leckagemenge ersetzen. Über eine Messzeit T wird die Gesamtlaufzeit ∑ t des Kompressors gemessen. Um ein aussagekräftiges Ergebnis zu erhalten, sollte die Messzeit T wenigstens 5 Schaltintervalle des Kompressors umfassen. Mit der folgenden Formel ist die Leckagemenge V<sub>L</sub> näherungsweise zu bestimmen:

$$
V_L = \frac{V_{LK} \cdot \sum t \cdot (1000 \cdot l / m^3)}{T}
$$

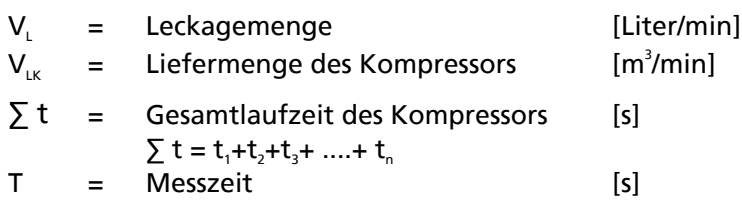

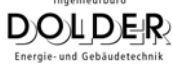

# <span id="page-5-0"></span>**3. Checkliste für die Behebung von Druckluftlecks**

Der Druckluftverlust ist der Verbrauch von Druckluft (Leckage) im Rohrleitungsnetz ohne geleistete Arbeit. Die Summe dieser Verluste kann in ungünstigen Fällen bis zu 25 % der gesamten Liefermenge des Kompressors erreichen (gemäss Literatur [4]). Es wurden jedoch auch schon Leckverluste von 60-70% [6, Kapitel 4.1.1.2) oder sogar 75% (gemäss Literatur [5] Seite 1) gemessen.

Die Ursachen sind vielfältig:

- Undichte Ventile.
- Undichte Schraub- und Flanschverbindungen.
- Undichte Zylinder.
- Undichte Schweissnähte oder Lötstellen.
- Defekte Schläuche und Schlauchkupplungen.
- Defekte Magnetventile.
- Festsitzende Schwimmerableiter.
- Falsch installierte Trockner, Filter und Wartungseinrichtungen.
- Korrodierte Leitungen.

Druckluftverluste durch Leckage sind in den üblichen Druckluftsystemen leider unvermeidlich. Die Zusatzkosten durch die Leckage mindern die Wirtschaftlichkeit des Druckluftsystems erheblich. Zur Reduzierung dieser Verluste können Massnahmen ergriffen werden, die ihrerseits natürlich Kosten verursachen.

Diese Kosten übersteigen allerdings irgendwann die Einsparungen durch die Minderung der Druckluftverluste. Das Ziel muss es also sein, die Druckluftverluste bei akzeptablem Aufwand zu minimieren.

Daraus ergeben sich Leckagemengen, die aus wirtschaftlichen Gründen toleriert werden sollten:

- max. 5 % bei kleineren Netzen.
- max. 7 % bei mittleren Netzen.
- max. 10 % bei grösseren Netzen.
- max. 13 15 % bei sehr grossen Netzen.
- z.B. Giessereien, Stahlwerke, Werften u.ä.

Die Mitarbeiter sollten dazu angehalten werden, Leckstellen und Schäden am Netz bei den verantwortlichen Stellen zu melden. Diese Schäden sind umgehend zu beheben. Bei kontinuierlicher Pflege ist eine kostenintensive Sanierung des Druckluftnetzes normalerweise überflüssig. Die Druckluftverluste bleiben im akzeptablen Rahmen.

Die Ermittlung von Leckstellen ist in den meisten Fällen relativ einfach. Grosse Undichtigkeiten machen sich durch Zischen bemerkbar. Kleine und sehr kleine Lecks sind schwieriger zu finden. Sie sind durch Abhören meist nicht zu lokalisieren. In diesen Fällen werden die Verbindungselemente, Abzweigungen, Ventile usw. mit einem Dichtheitsprüfmittel eingesprayt oder mit Seifenwasser abgepinselt. An undichten Stellen bilden sich sofort Blasen. Alternativ können Hilfsmittel (z.B. ein Ultraschall-Leckortungsgerät, z.B. Sonaphone ULS) verwendet werden.

Liegen ermittelte Leckagemengen eines Druckluftnetzes deutlich über den oben genannten Werten, sollte eine Sanierung des Netzes in Erwägung gezogen werden.

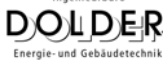

Bei der Sanierung eines Druckluftnetzes sind folgende Massnahmen zu ergreifen, um die Druckluftverluste zu reduzieren:

#### Behebung von Leckstellen

- Undichte Verbindungselemente nachziehen oder neu abdichten.
- Undichte Ventile und Schieber ersetzen.
- Undichte Zylinder reparieren.
- Undichte Schläuche und Schlauchkupplungen austauschen.
- Leckstellen an Rohrleitungen verschweissen.
- Kondensatableiter modernisieren. Mechanische Schwimmerableiter und zeitgesteuerte Magnetventile durch niveaugeregelte Kondensatableiter ersetzen.
- Druckluftaufbereitung modernisieren. Schädliche Verunreinigungen wie Wasser, Öl und Staub aus der Druckluft entfernen.
- Magnetventile überprüfen. Falls möglich, stromlos geschlossene Ventile installieren.
- Alte Rohrleitungen spülen oder ersetzen. Der Innendurchmesser von alten Rohren ist häufig durch Ablagerungen reduziert. Das führt zu Druckabfall.
- Kupplungen und Rohranschlüsse überprüfen. Querschnittsverengungen führen zu Druckabfall.
- Zeitweise Verkleinerung des Netzes. Teilbereiche grosser Netze bei Betriebsruhe durch Absperrschieber abtrennen.

Quelle: teilweise von [4, Kapitel 7.3, Seite 120 und Seite 124]

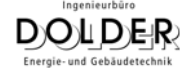

# <span id="page-7-0"></span>**4. Beispiele detaillierter Messresultate und Berechnungen**

Nachfolgend sind ausgewählte Messungen und Berechnungen als Beispiele eingefügt.

## **4.1 Vereinfachte Ermittlung der Leckluft mittels Behältermethode**

Messung des Druckverlaufes und Ermittlung der Leckverluste mit der Behältermethode gemäss [1, Seite 165]

Nachfolgend ist eine Berechnung als Beispiel eingefügt.

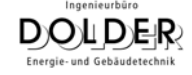

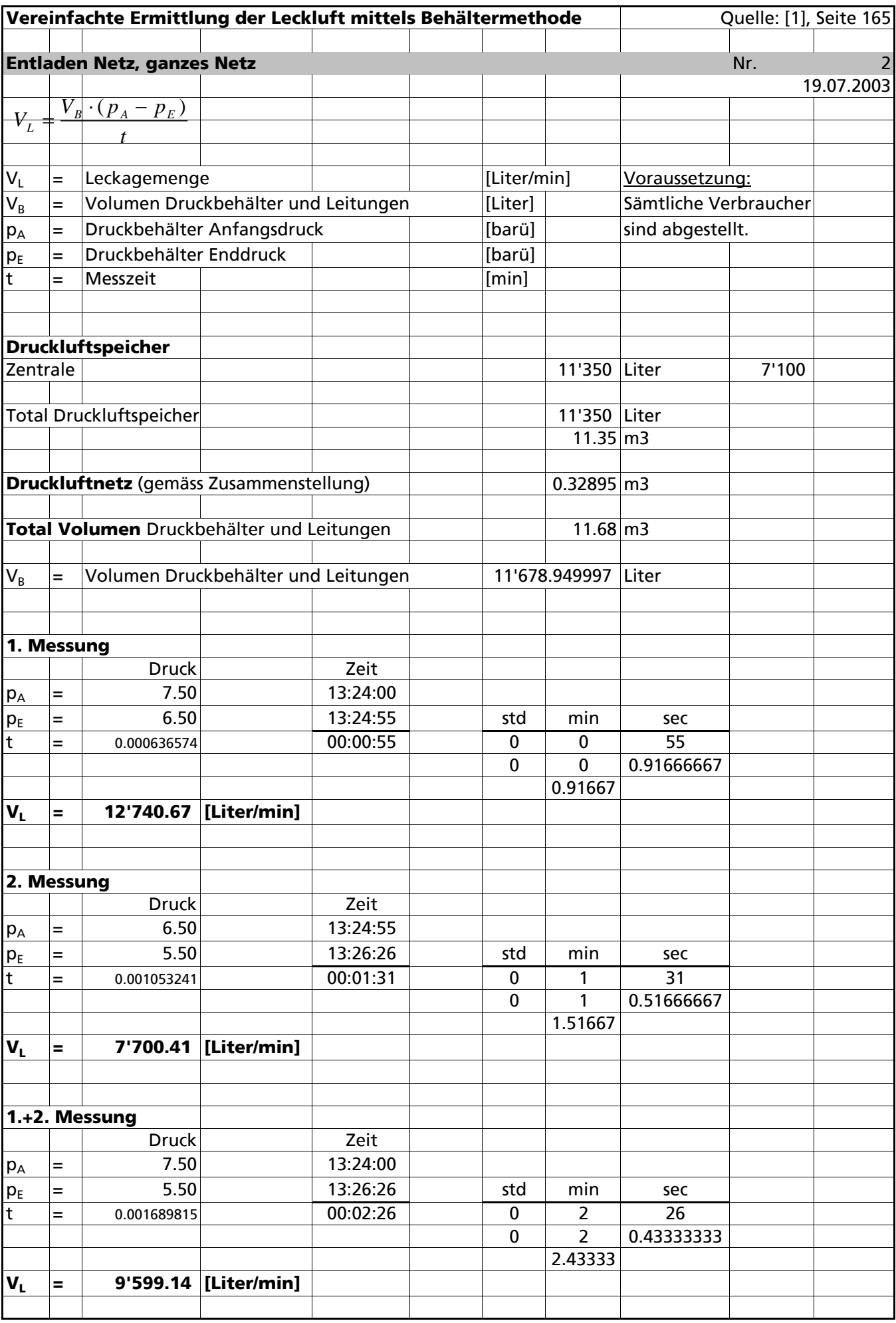

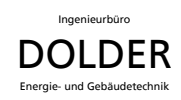

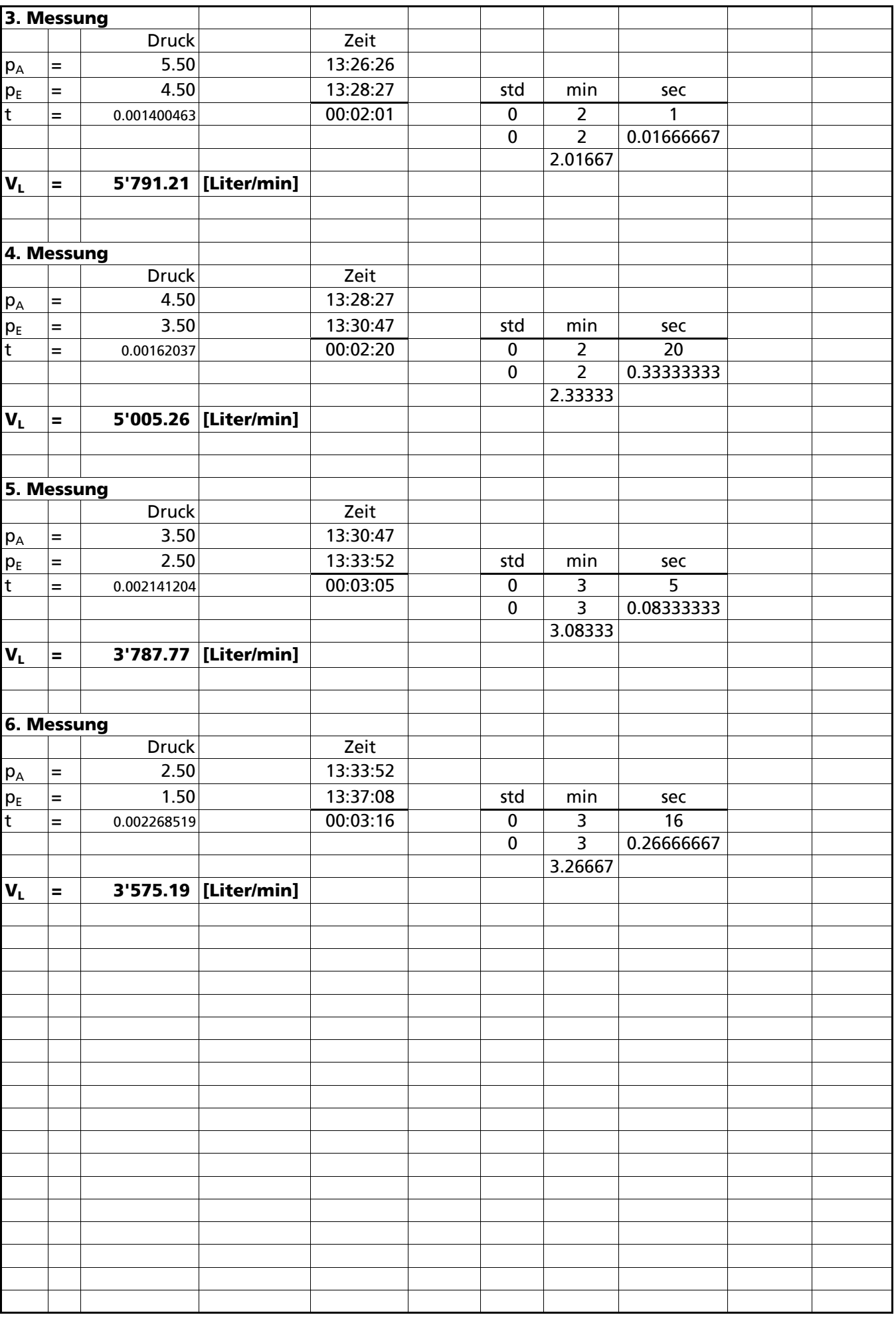

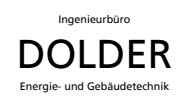

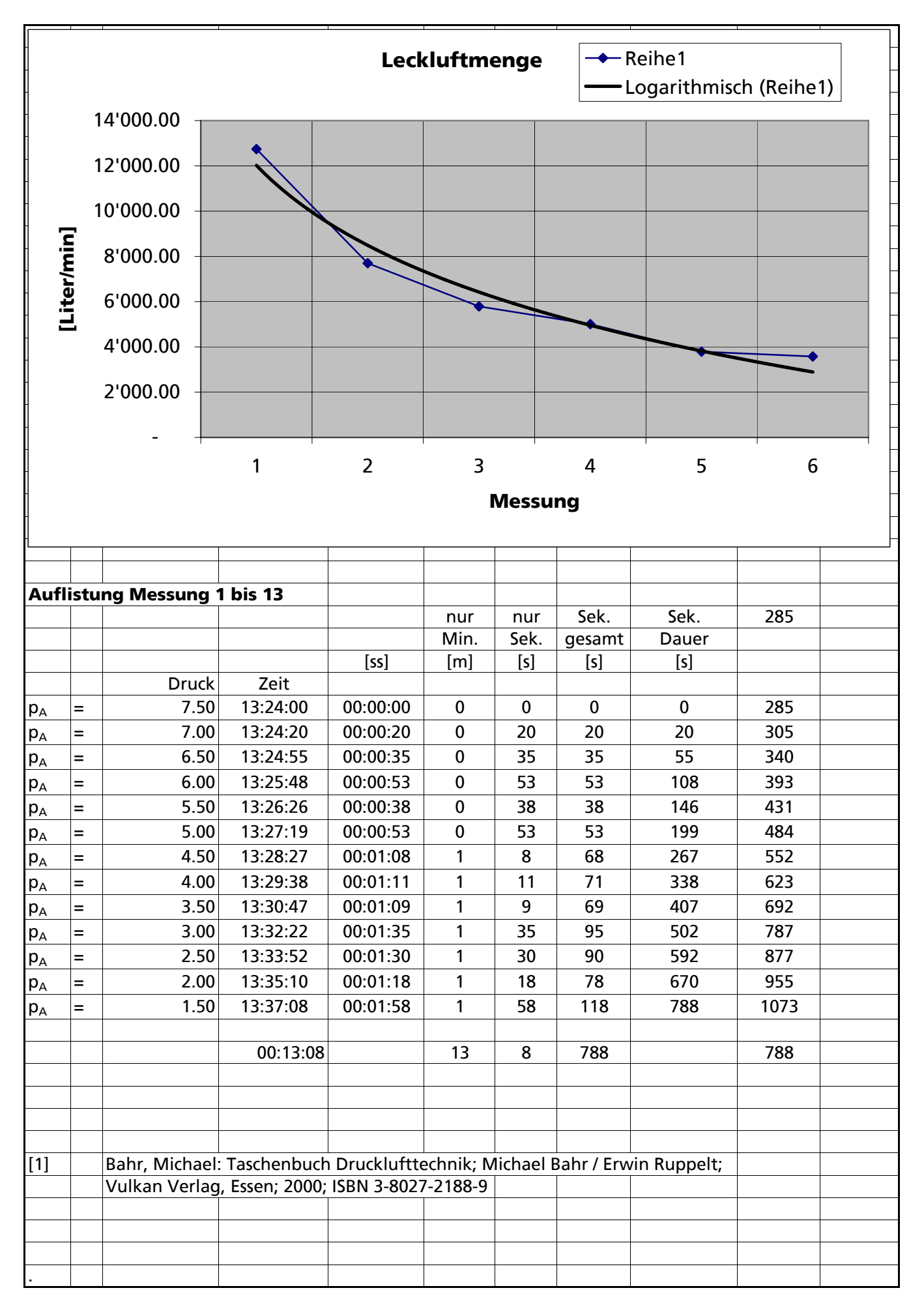

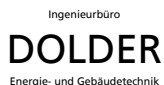

### <span id="page-11-0"></span>**4.2 Vereinfachte Ermittlung der Liefermenge mittels Behältermethode**

Messung des Druckverlaufes und Ermittlung der Liefermenge mit der Behältermethode gemäss [3, Seite 38] und [2, Seite 12/26].

Die Werte wurden in Excel-Arbeitsblättern ausgewertet und dargestellt. Eine Darstellung des Druckverlaufes über die Zeit ist auch enthalten. (Diese Darstellungsform in einem Excel-Diagramm ist jedoch nicht ideal, da die zeitliche Darstellung abhängig ist von den Anzahl Zellen und nicht von der effektiven Zeitdauer.)

Nachfolgend ist eine Berechnung als Beispiel eingefügt.

C:\Daten\DATWORD\0000\1132\_Referat\_Swissmem\_2005-01-20\Checkliste\_Druckluft\_P1-1\_(2004-12-28).doc **Version P1.1**

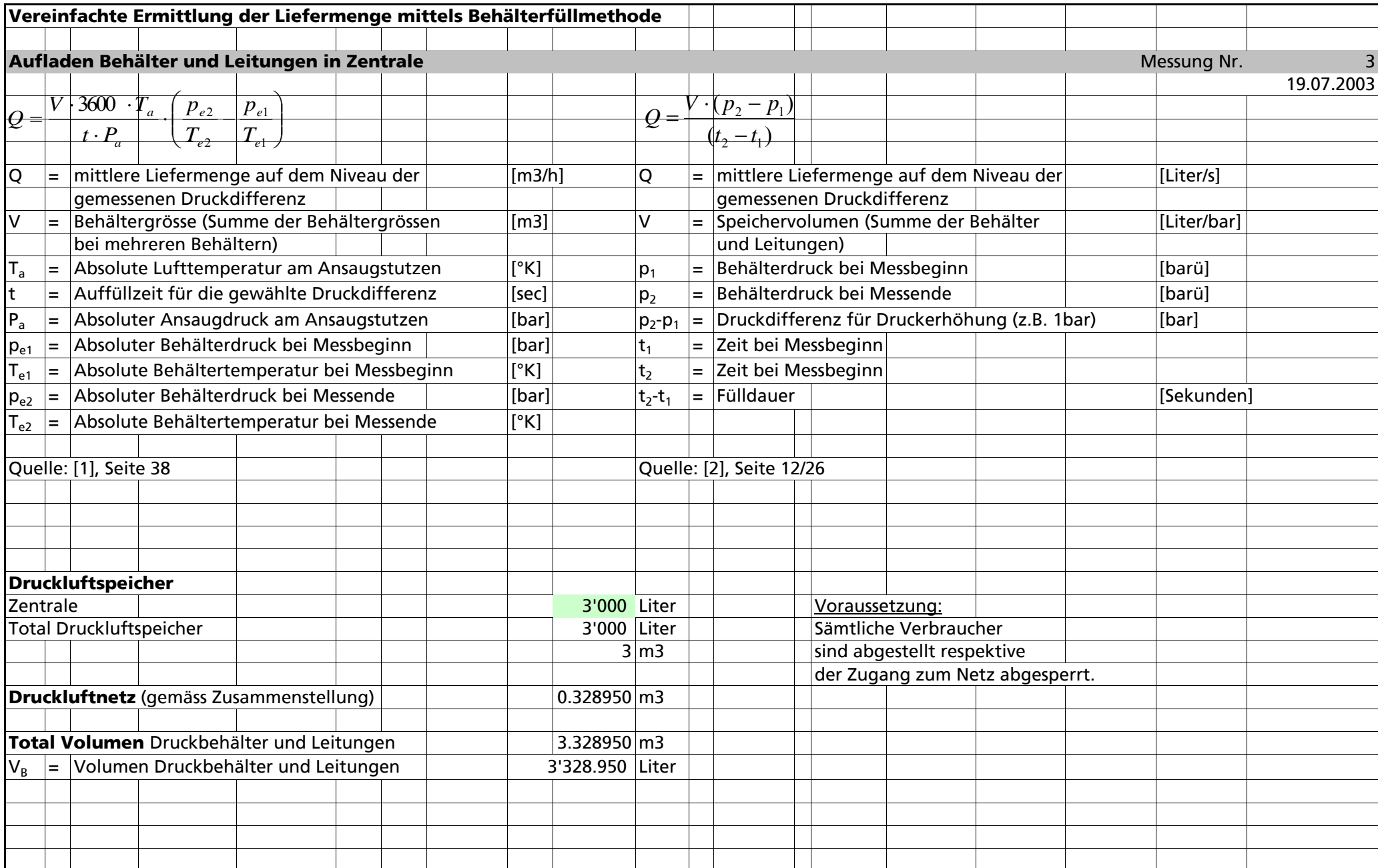

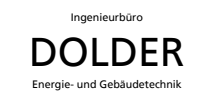

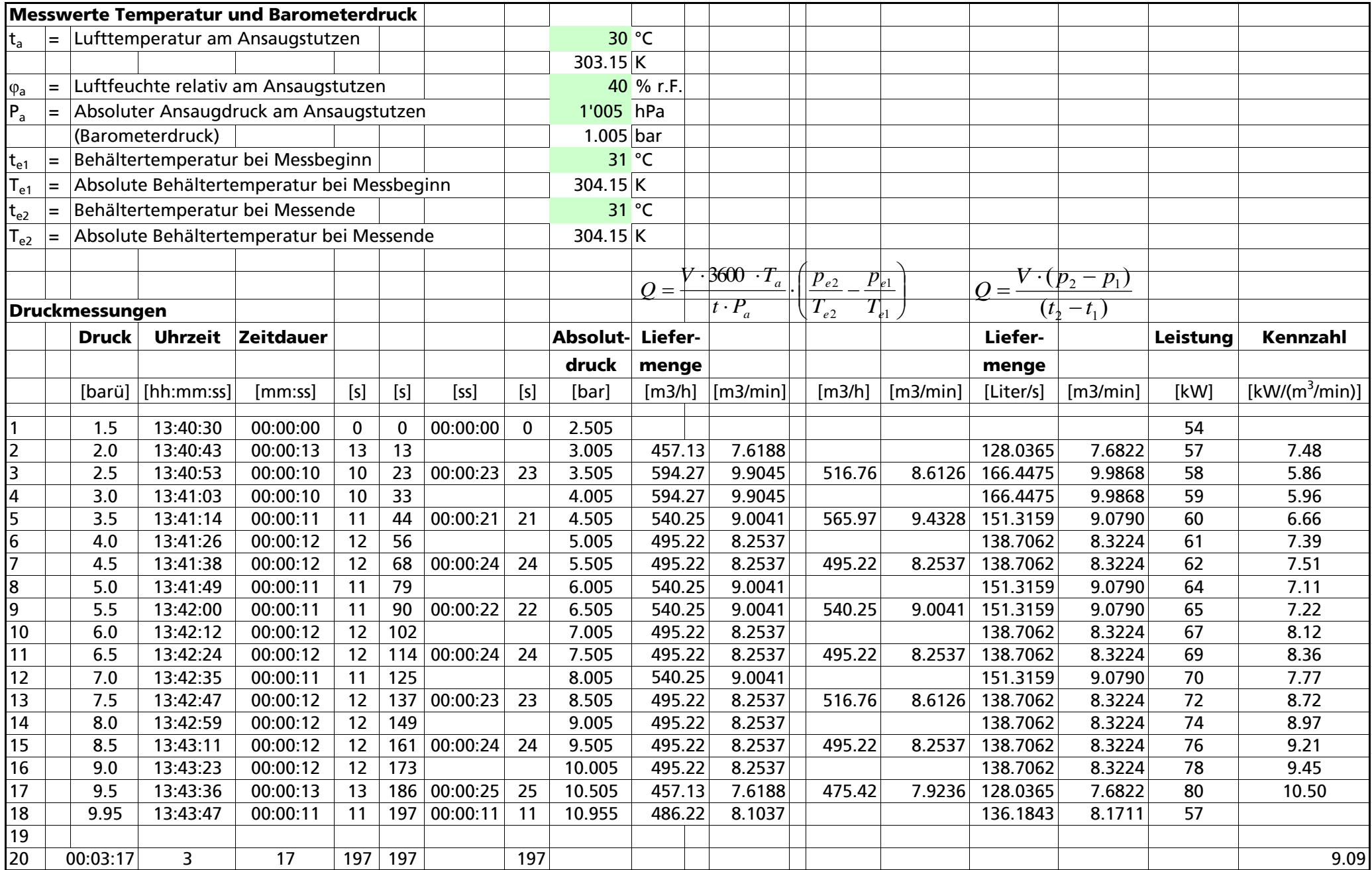

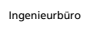

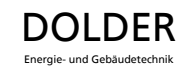

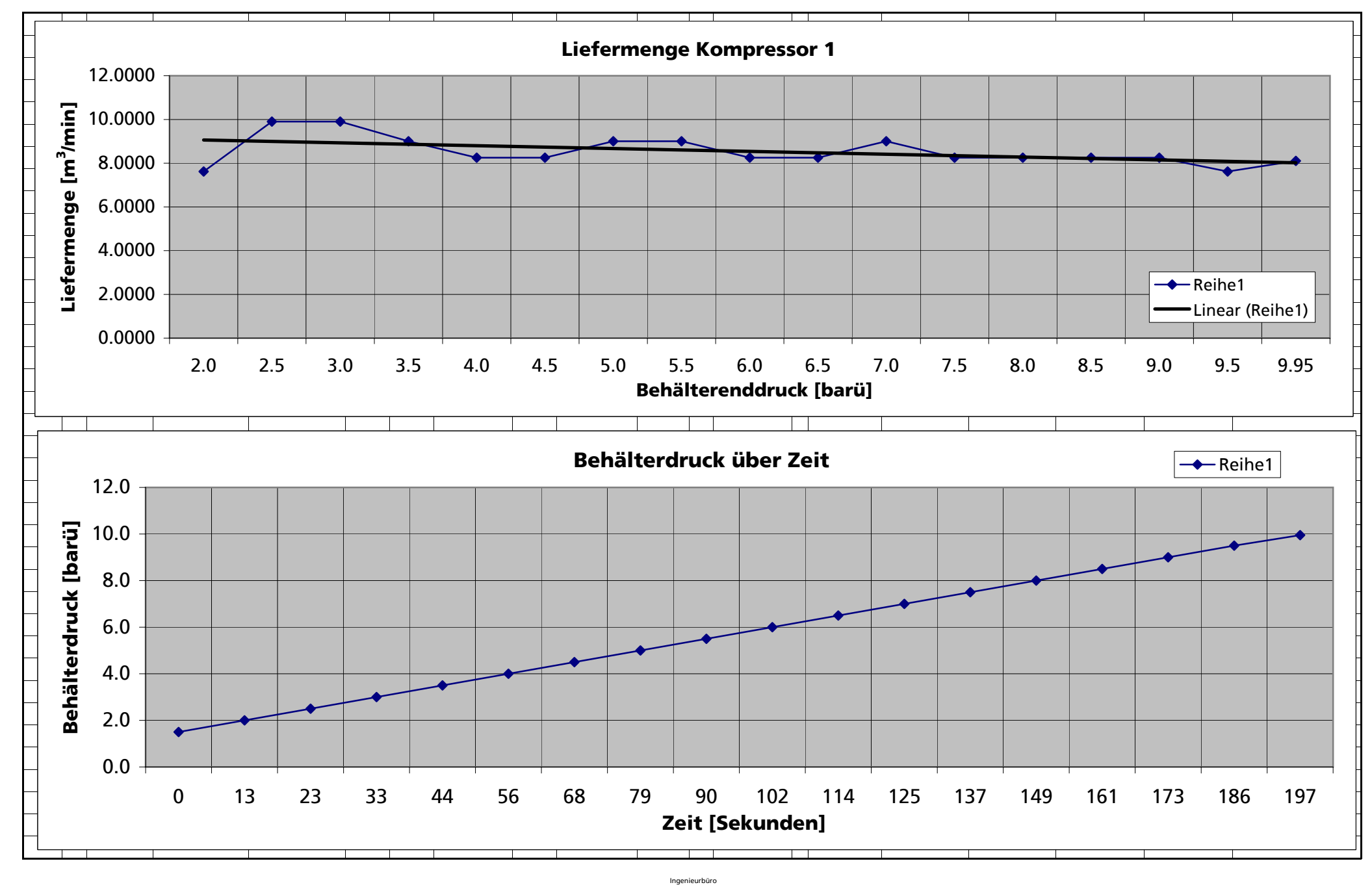

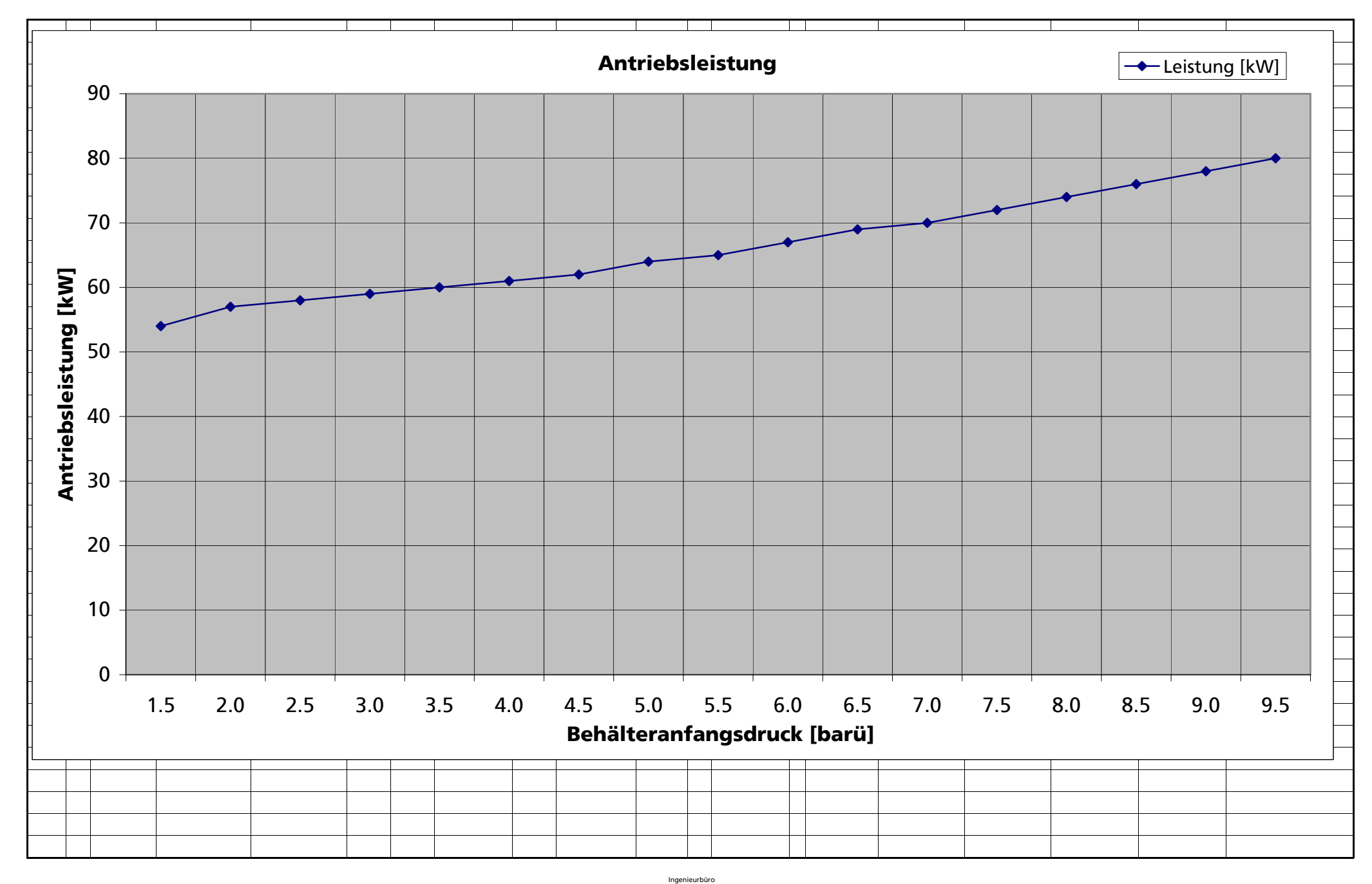

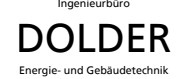

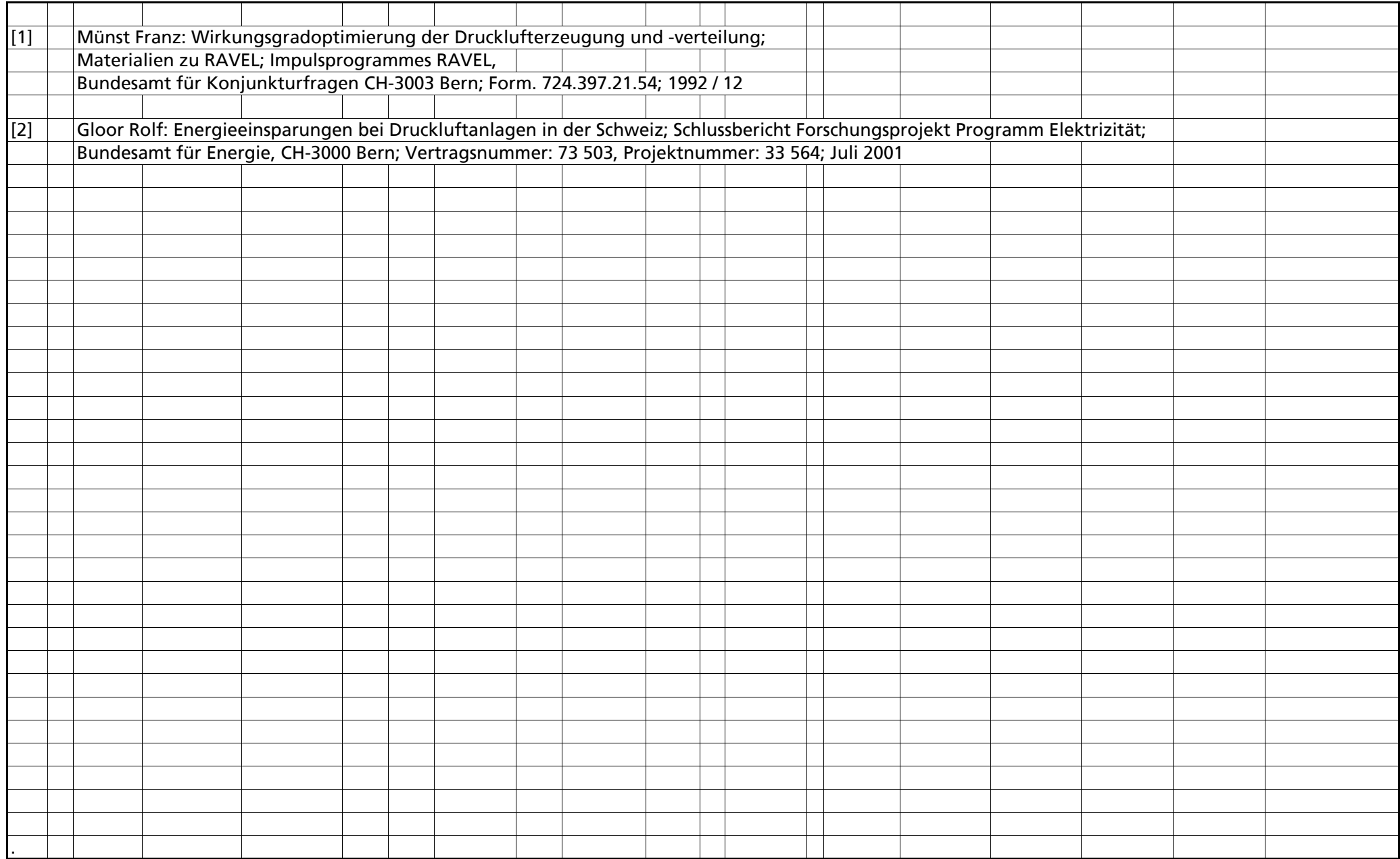

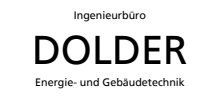

# <span id="page-17-0"></span>**5. Anhang**

## **5.1 Literaturverzeichnis**

- [1] Bahr, Michael: Taschenbuch Drucklufttechnik; Michael Bahr / Erwin Ruppelt; Vulkan Verlag, Essen; 2000; ISBN 3-8027-2188-8
- [2] Gloor Rolf: Energieeinsparungen bei Druckluftanlagen in der Schweiz; Schlussbericht Forschungsprojekt Programm Elektrizität; Bundesamt für Energie, CH-3000 Bern; Vertragsnummer: 73 503, Projektnummer: 33 564; Juli 2000
- [3] Münst Franz: Wirkungsgradoptimierung der Drucklufterzeugung und -verteilung; Materialien zu RAVEL; Impulsprogramm RAVEL, Bundesamt für Konjunkturfragen CH-3003 Bern; Form. 724.397.21.54; 1992 / 10
- [4] Bierbaum, Ulrich: Das Druckluft-Kompendium; 5. bearbeitete Auflage 2002, erschienen 1997 im VML-Verlag; ISBN 3 - 89646 - 003 - X (als pdf verfügbar auf <http://www.drucklufttechnik.de/>)
- [5] Gloor, Rolf: Druckluftoptimierung in einer Weberei; Jahresbericht Forschungsprojekt Programm Elektrizität; Bundesamt für Energie, CH-3000 Bern; Vertragsnummer: 82 336, Projektnummer: 42 445; Dezember 2001
- [6] Wyrsch Iso und Dolder Markus: Einsparung von elektrischer Energie in einem Sägereibetrieb, Stromeinsparungen in den Bereichen Holzbearbeitung, Fördertechnik, Holztrocknung, Absauganlagen, Druckluft, Beleuchtung; Forschungsarbeit im Auftrag des Bundesamtes für Energie; DIS-Projekt Nr. 47 114; DIS-Vertrags Nr. 87 234; erhältlich als Download unter [www.electricity-research.ch](http://www.electricity-research.ch/) (pdf-Version) oder [www.dolder-ing.ch](http://www.dolder-ing.ch/) (htm- und pdf-Version); Dezember 2004

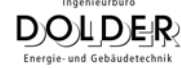

### <span id="page-18-0"></span>**5.2 Verteiler**

Version P1.1 Buchstabe bei Version gibt den Projektstand an:

- 
- E: Entwurf<br>F: gültig für Offerte<br>A: gültig für Ausführung<br>B: Revisionsunterlagen, Anlage dem Betrieb übergeben

Datum: 28.12.2004

#### **Bemerkungen zu den Versionen und Änderungen:**

Version P1.1 vom 28.12.2004 Papier als Arbeitspapier erstellt

#### **Verteiler:**

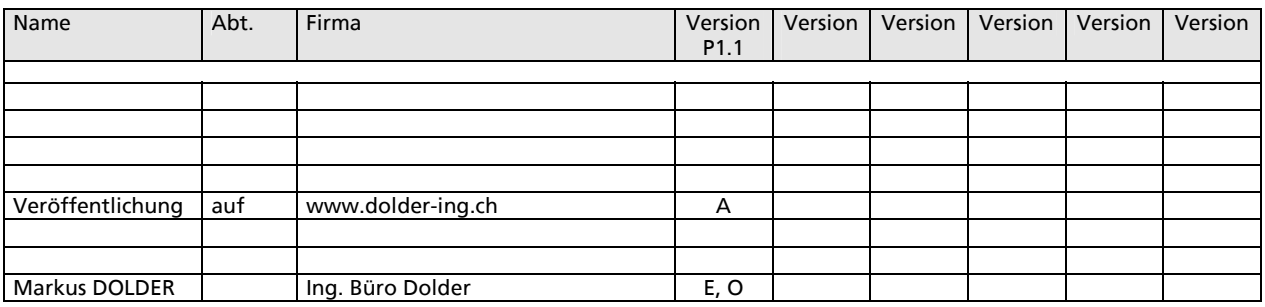

- P hat ganzes Dokument in Papierform erhalten
- (P) hat Auszug aus Dokument erhalten
- F hat ganzes Dokument als Fax erhalten<br>(F) hat Auszug aus Dokument als Fax erha<br>K hat Korrekturen erhalten
- hat Auszug aus Dokument als Fax erhalten
- hat Korrekturen erhalten
- A hat Dokument im Dateiformat pdf erhalten<br>W hat Dokument im Dateiformat doc erhalten
- W hat Dokument im Dateiformat doc erhalten<br>(B) Thema wurde an Besprechung mit Bericht e
- (B) Thema wurde an Besprechung mit Bericht erläutert
- E Ersteller des Dokumentes<br>O hat Original resp. Datei
- hat Original resp. Datei

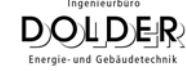